### **UFS Explorer Professional Recovery Crack X64 [April-2022]**

# **[Download](http://evacdir.com/VUZTIEV4cGxvcmVyIFByb2Zlc3Npb25hbCBSZWNvdmVyeQVUZ.procrastination/devaluation?gulags.masks=ZG93bmxvYWR8V2wxWTJodk1ueDhNVFkxTkRZME16TTFNSHg4TWpVM05IeDhLRTBwSUhKbFlXUXRZbXh2WnlCYlJtRnpkQ0JIUlU1ZA)**

#### **UFS Explorer Professional Recovery Crack Download**

PCClone is a simple yet powerful, free registry tool, which will help you backup, clone, and restore your registry, making you impervious to registry related problems.More... PCClone is a simple yet powerful, free registry tool, which will help you backup, clone, and restore your registry, making you impervious to registry related problems. PCClone is the ultimate registry backup and restore tool that will help you restore any problematic registry from CD/DVD/USB backup and clone non-system or hidden entries to be restored at any time. No need to reinstall the operating system when you need to run Windows® 7/Vista/XP/2000 or any other operating system installed on your PC. A simple registry backup & restore tool, PCClone provides you an easy way to save the current registry state, clone registry hives from CD/DVD/USB, backup registry entries in the current PC, clone registry entries from one PC to another. It is so easy to use and the speed is very fast. If you like to create a video for DVD, streaming videos on the Internet, share your desktop wallpaper and

images, and publish your web site with flash, then you need the free Adobe Flash Video Converter, here is the right tool for you. Get what you want in more than 50 software categories from ZoneAlarm FREE and ZoneAlarm PRO. Plus, you'll enjoy one-hour technical support when you purchase a new version of ZoneAlarm FREE. The CDN encryption is the most powerful encryption software, security software and excellent file security solution on the market. It can effectively encrypt and protect your data, including multimedia, configuration and other data. The free file encryption software for Windows is a highly sophisticated application which covers every aspect of encrypted file management. The package includes a file decrypter, file compressor, screen saver and a powerful encryption utility. If you are looking for easy free file encryption for your computer, you should try file encryption software, it is a free tool, but it can make your files secure with encryption. You will feel like you are playing with a real gun, it will make your files a little bit more safe.Changes in skeletal muscle phenotype as function of age in men. The effect of aging on skeletal muscle is still poorly characterized. We have previously shown that old people, 60-70 years of age, are "fast" and have a reduced capacity to perform

**UFS Explorer Professional Recovery Crack Download X64**

Advanced file recovery tool for corrupted, damaged and lost partition, your valuable data are not recoverable? Are you really lost? Do not worry. Using our advanced UFS Explorer

Pro it will help you to recover lost partition quickly and easily! Recover Deleted Partition on your hard disk! Get back your lost data from your hard disk. Recover crashed or broken partitions!. If you forgot or lost the content of your partition on your hard drive, forget about it! no need to panic. Forgetting information is a natural phase, everything is fine, we can restore it! What is UFS Explorer Pro? UFS Explorer Pro is an advanced hard drive analysis and recovery tool designed to find lost and deleted files on your hard drive, fix damaged partitions and recover missing data in different data types. It allows you to restore missing files and folders, restore partition table and recover partition content. The program allows you to diagnose the causes of data damage by analysing file and folder data allocation, and creates a duplicate of the entire hard drive or selected storages. It is suitable for advanced computer users and data recovery professionals. UFS Explorer Pro Recovery Features: Detect partitions and files UFS Explorer Pro is able to detect and recover lost partitions. All data on the hard drive that are normally accessed will be shown in a tree view in the right pane. You can preview and evaluate data structures before

recovering them. You can test the recovery speed of the tool on your computer by working with the hard drive. Detect data storage types UFS Explorer Pro is able to detect damaged data storage types such as NTFS, FAT32, Ext2, Ext3, Ext4. Scan for deleted files UFS Explorer Pro is able to scan for deleted files on your hard drive. In the same pane, you can preview the scanned data to recover lost files in original files and folders. Scan for storage errors UFS Explorer Pro is able to scan for

storage errors on your hard drive. It detects variations in data allocation such as duplication, encryption and hidden files, and scans for lost partitions. Create copies of all storages on hard drive UFS Explorer Pro is able to make copy for all storages on your hard drive. It allows you to access all storages on your hard drive to repair damaged hard drive structures. Scan for virus infections UFS 09e8f5149f

Unmount all the drives your disks are located on by pressing the "Unmount Volume" button. Pairing will no longer be allowed. Re-execute the step when prompted to "Start Full-Drive Scan". Choose the correct partition of your disk, which contains your data. Keep in mind that the UFS Explorer Advanced Recovery Features allows you to save the image of your partition, so you will be able to mount it later. Select the partitions on which you want to scan data. You can choose to scan the entire disk, only one partition, or none. Select the correct disk drive or partition that contains the data that you want to recover. Click the "Start Scan" button. The scan is done automatically after a few seconds. You will see the message "The full-scan was successful" when the scanning is done. If you did not make any changes to your operating system and have not changed any data on your computer after the scan, the scanning results will be displayed. Press "No" when asked by the program to continue scanning. Press "Done" when you have finished with the scanning. You can now remove the disk volume and the partition is available to be used on any application. The method and program includes all the actions needed to perform disk recovery. What's New About UFS Explorer UFS Explorer is a simple, easy-to-use Windows tool which will help you to scan for lost or deleted files on disks (hard drives, floppy disks, etc.) and partitions. It will look for files that have been moved or deleted but not overwritten,

so that you are able to recover them (even if they were only on a temporary volume) and to recover those that have been overwritten with a new file. So don't lose that important file! What's New in UFS Explorer? • Can now search for lost files & folders or change the way of viewing all search results and filter out the ones you don't need. • All supported disk drives can be unmounted from this process using UFS Explorer. • Scan all files & folders of the disk and even possible empty data areas. • With an extra option, can scan parts of a disk, partition, or full disk. • You can now "Un

**What's New In UFS Explorer Professional Recovery?**

\* Supports English, French, Japanese, Traditional Chinese, Simplified Chinese, German, Russian, Spanish, Portuguese, Czech, Polish, Dutch, Danish, Finnish, Italian, Greek, Hebrew, Turkish, Turkish Traditional, Norwegian, Hungarian, Catalan, Romanian, Slovenian, Slovakian, Bosnian, Serbian, Croatian, Serbian Latin, Ukrainian, Russian Cyrillic, Telugu, Japanese Hiragana, Thai, Korean, Vietnamese, and Vietnamese phonetic dictionaries \* Can connect to flash drives, memory cards and web-enabled network drives \* Has a powerful web search engine and built-in online forums \* Offers an easy-to-use interface \* Supports a variety of sources for lost data \* File system versions can be selected for scanning and recovery \* Other helpful features are available to ensure a complete recovery Implementation: \* Data is stored on a file system which is used to create a.zip file, then a.bin file and a.exe file  $*$ 

PCSX2 Installer uses a single.exe file \* When you click on "Run", the installation begins and the program opens \* All necessary files will be created on your computer \* When the installation is completed successfully, Windows will start UFS Explorer \* Press "Done" to end the installation \* Click on the UFS icon to start UFS Explorer \* Log in to play the game \* By using UFS Explorer, you can play the game without any errors Notes: \* The game and its components are located in the program folder \* There are no special requirements for the game to work \* The game will be automatically configured when it starts \* For 2D games, which have only the "Game" folder, see the user guide for instructions. \* To remove all support components and changes to default settings, use the "Reset Support" function  $*$  The game is made to be played offline \* WINDOWS XP, WINDOWS VISTA and Windows 7 Support Main features: \* Scan for files and folders (including FAT32/NTFS/ExFat) for information about deleted files and folders, including size, types, time of last access, time of last modification and date and time of last backup \* Scan for files and folders (including FAT32/NTFS/ExFat) for file system extensions \* Preview images (including jpg, png, j

#### **System Requirements:**

OS: Windows 10 64-bit Processor: Intel Core i5-4570, Intel Core i7-4770, Intel Core i7-4800MQ, or AMD Ryzen 5-3500 Memory: 8GB RAM Graphics: NVIDIA GeForce GTX 660 or AMD Radeon HD 7870 or better DirectX: Version 11 Storage: 2GB available space For Full HD resolution gameplay: Processor: Intel Core i5-4570, Intel Core i7-4770, Intel Core i7-48

## Related links:

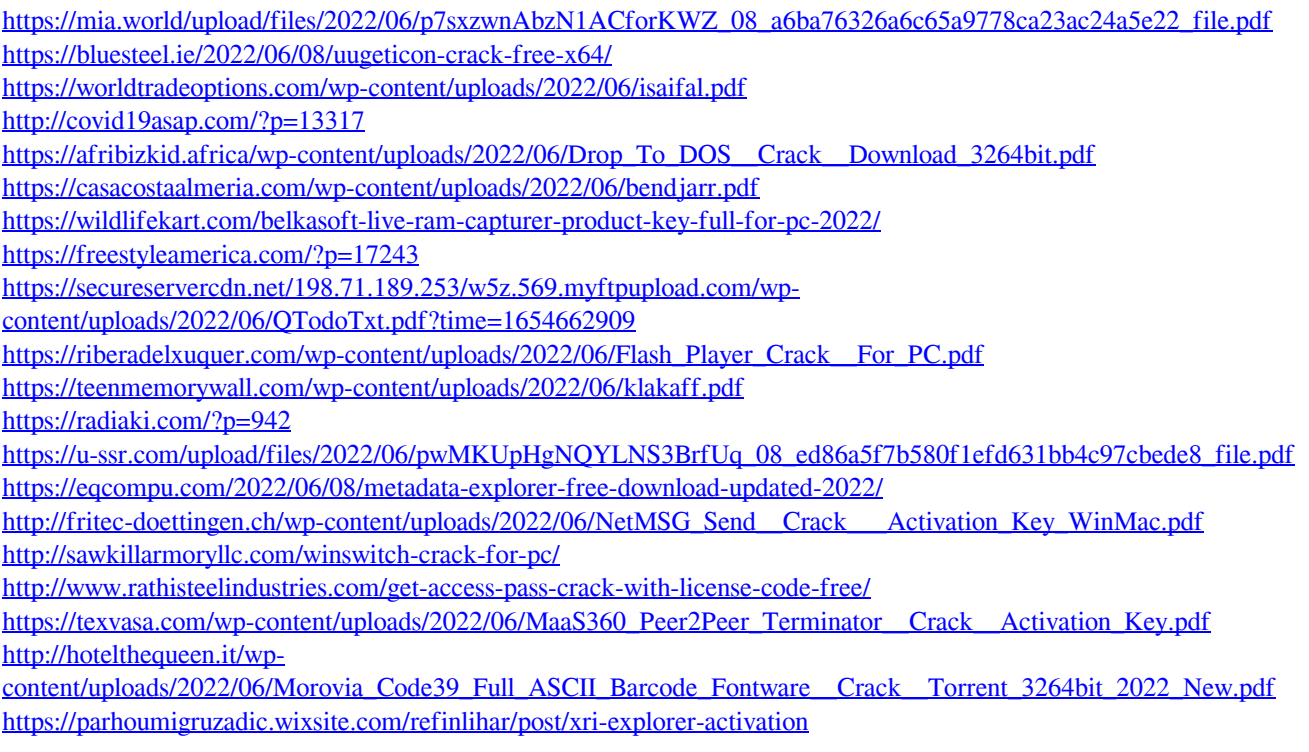